# Multirate Digital Signal Processing

## Proakis & Manolakis Ch. 11

# **Multirate DSP**

**Main Question:** How to change the sampling rate of a discrete-time signal without reconstructing and then re-sampling???

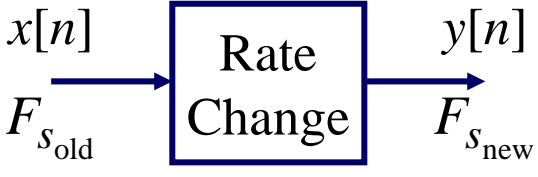

#### **Why?**

- Interconnect subsystems having different Fs (e.g., CD to DAT)
- 2. Improve Certain DSP Operations (e.g., very narrow filters)
- 3. Efficient Implementation of Certain DSP Tasks (e.g. Correlation)

#### **Two Basic Operations**

- 1. Decimation Decrease Fs by an integer factor:  $Fs_{new} = (Fs_{old})/M$
- 2. Expansion Increase Fs by an integer factor:  $Fs_{new} = (Fs_{old}) \times L$

Can Combine to Get a Change by a **Rational** Factor: *Fs*new= (*Fs*old)×*L*/*<sup>M</sup>*

#### **Our Approach to Study Decimation & Expansion**

- 1. Specify Operations in Time Domain Easy, but Not Enlightening
- 2. Determine Impact in Frequency Domain Harder, but More Enlightening
- 3. Explore Implementation and Applications (e.g., Polyphase, Filterbanks)

### **FIR Filter Review**

Much of the material in Multirate DSP uses FIR filtering and therefore it is important to have a good grasp before we proceed.

So… let's review some ways of viewing FIR filters.

Let the FIR filter be  $h[0], h[1], \ldots, h[N]$  and the input be  $x[n],$ then the output of the filter is given by convolution in either of two equivalent forms:

$$
y[n] = \sum_{k=0}^{N} h[k]x[n-k]
$$
 "Input Slides Past Filter"

 $\mathbf{C}$ 

$$
y[n] = \sum_{k}^{N} x[k]h[n-k]
$$

"Filter Slides Past Input"

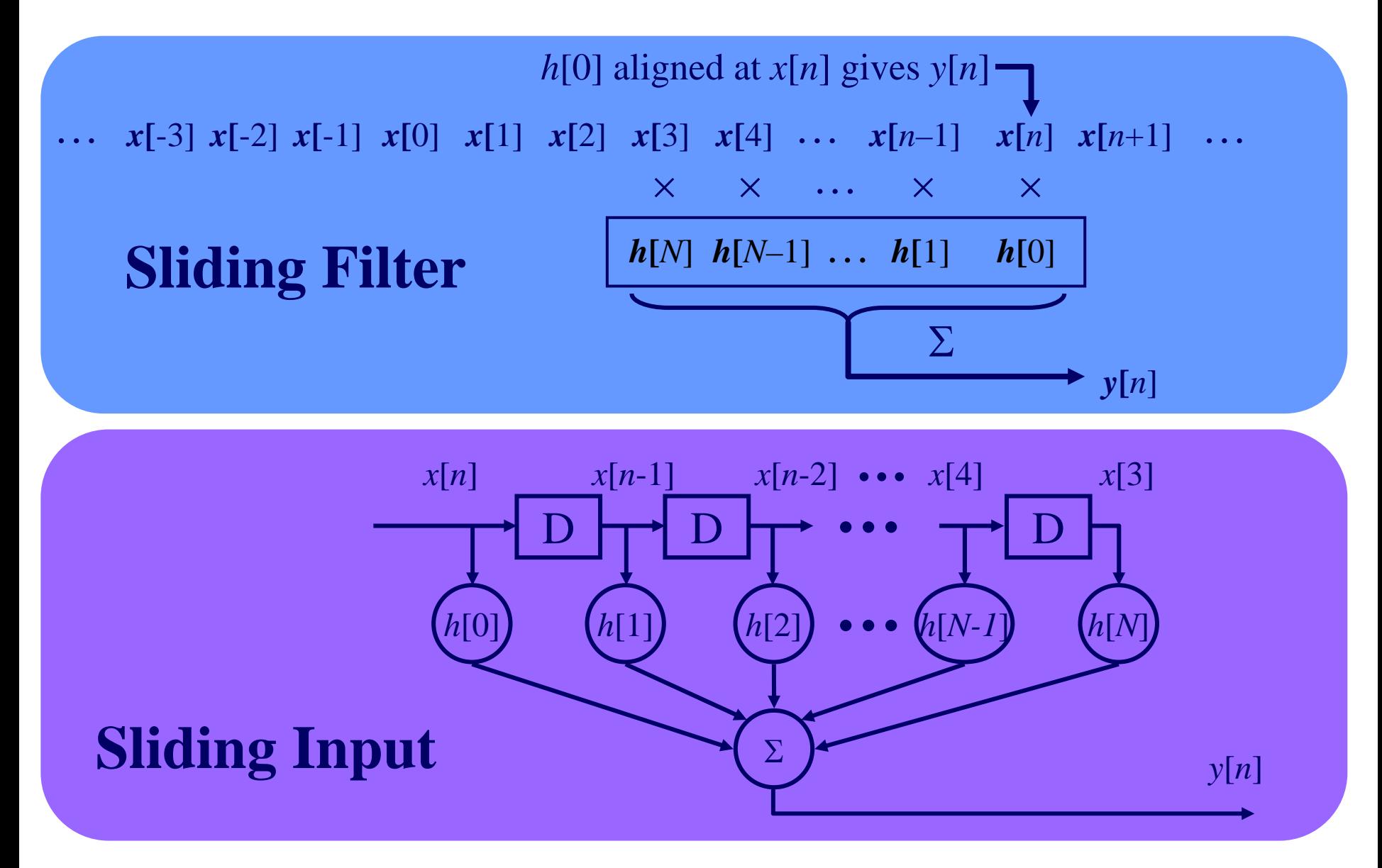

### **Decimation & Expansion (Time Domain View)**

## **Decimation – Time-Domain Graphic View**

*M***-Fold Decimation**: Out of every block of *M* input samples, keep only 1 sample  $M = 3$ 

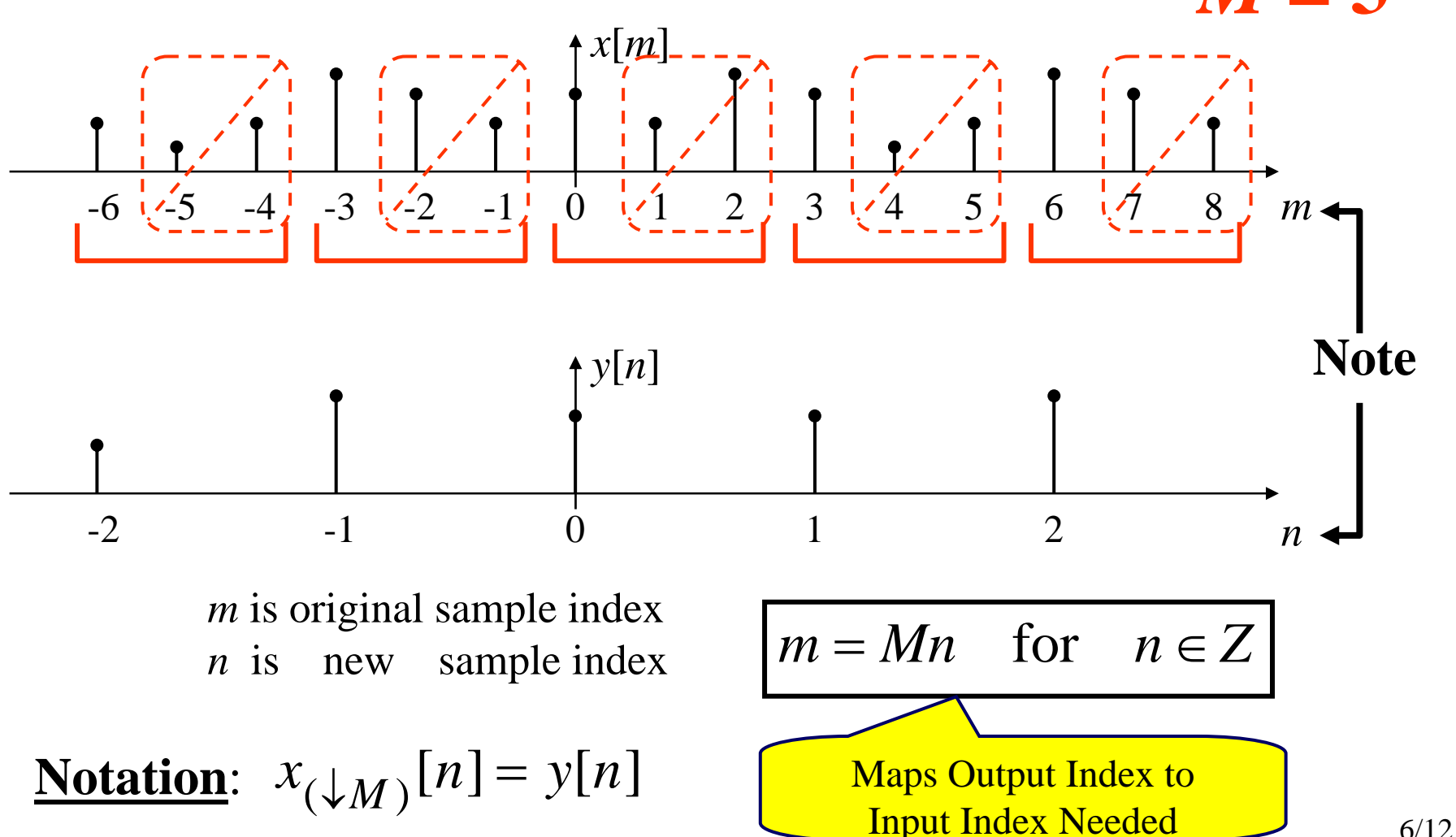

### **Decimation – Time-Domain Math View**

**Recall:**  $^m$  is original sample index *n* is new sample index  $\uparrow$   $m = Mn$  for  $n \in \mathbb{Z}$ 

> $x_{d-1}$   $[n] = x[Mn]$  for  $n \in \mathbb{Z}$  $\chi(\downarrow_M)[n] = x[Mn]$  for  $n \in$ *M***-Fold Decimation**

> > :  $x_{(\downarrow 3)}[2] = x[6]$  $x_{(\downarrow 3)}[1] = x[3]$  $x_{(\downarrow 3)}[0] = x[0]$ **For** *M***=3**

## **Expansion – Time-Domain Graphic View**

*L***-Fold Decimation**: To each input sample, "tack on" *L*-1 zeros.

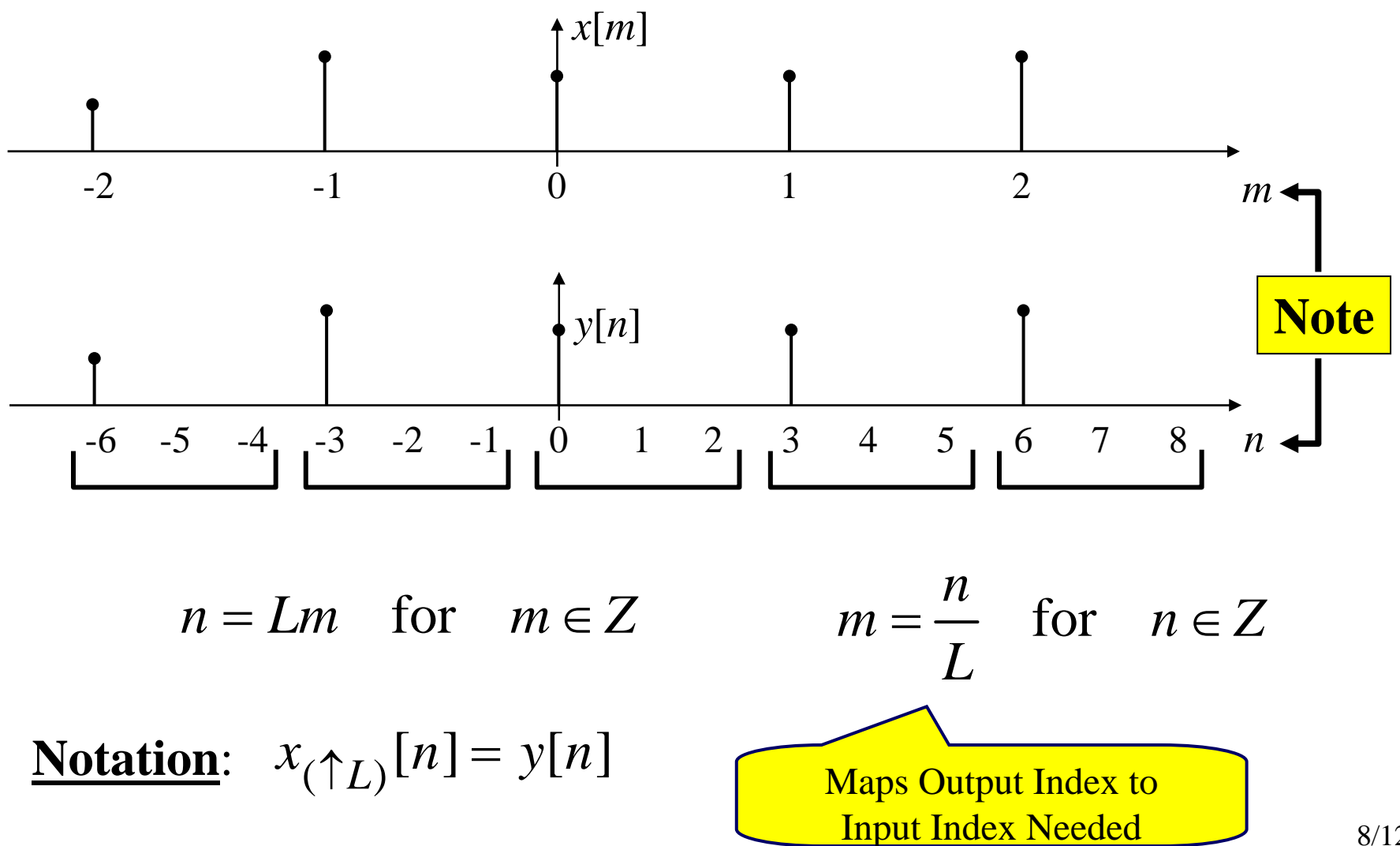

#### **Expansion – Time-Domain Math View**

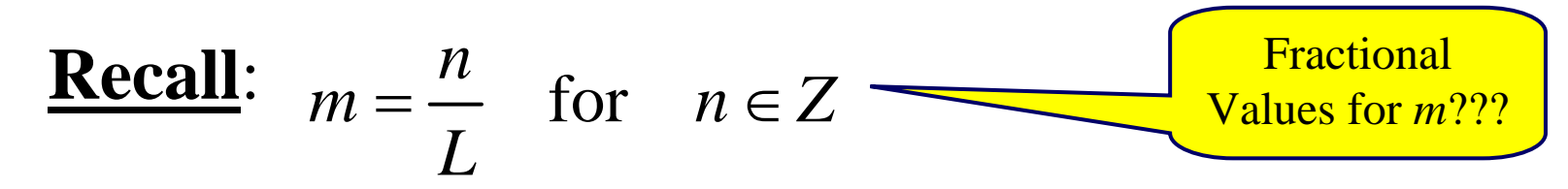

#### *L***-Fold Expansion**

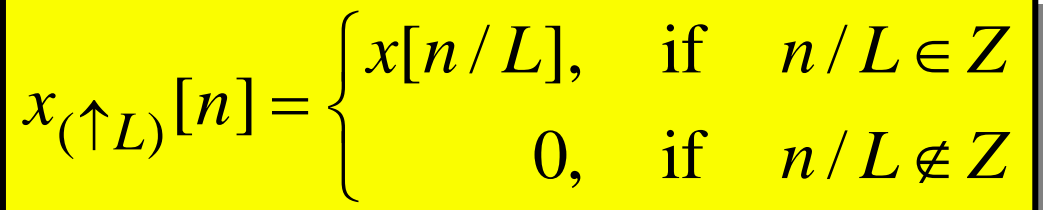

:<br>:  $x_{(\uparrow 3)}[6] = x[2]$  $x_{(\uparrow 3)}[5] = 0$  $x_{(\uparrow 3)}[4] = 0$  $x_{(\uparrow 3)}[3] = x[1]$  $x_{(\uparrow 3)}[2] = 0$  $x_{(\uparrow 3)}[1] = 0$  $x_{(\uparrow 3)}[0] = x[0]$ **For** *L***=3**

### **Properties of Rate Change Processing**

1. Linear:  $\{x_1 + x_2\}_{(\downarrow M)}[n] = x_{1(\downarrow M)}[n] + x_{2(\downarrow M)}[n]$  (similar for  $\uparrow L$ )

2. Time-Varying System (Not Time-Invariant!!!)

If  $x[n] \rightarrow y[n]$ , where either  $y[n] = x_{\left(\sqrt[k]{n}\right]}[n]$  or  $y[n] = x_{\left(\sqrt[k]{L}\right]}[n]$ Then in general….

 $x[n-k]$   $\rightarrow$   $y[n-k]$  for all *k* integer

(To prove this doesn't hold all we need is one example – see p. 464)

**Exercise**: For *M*-fold decimation,  $x[n-k] \rightarrow y[n-k]$  holds for certain values of *k*… find them!!! How about for *L*-fold expansion???

3. Expansion & Decimation Don't Commute (In General)

$$
f_L
$$
  
\n
$$
\frac{f_L}{\{x_{(M)}\}_{(T_L)} \neq \{x_{(T_L)}\}_{(M)}}
$$
  
\n
$$
\frac{f_L}{\{x_{(M)}\}_{(T_L)} \neq \{x_{(T_L)}\}_{(M)}}
$$
  
\nDon't commute

### **Special Case: Commutation Works!!!**

Two Integers **Theorem**: If *M* & *L* are co-prime (also called "relatively prime"), then

$$
(\star) \left\{ x_{(\downarrow M)} \right\}_{(\uparrow L)} [n] = \left\{ x_{(\uparrow L)} \right\}_{(\downarrow M)} [n]
$$

Commute

if they have no common factors.*M* = 9 & *L* = 16

are **Co-Prime**

 $(1,3,9)$   $(1,2,4,8)$ 

**Proof Approach** Write down both sides of  $(\star)$ using definitions; then see how to make them  $=$ 

**Proof:** Write Down Left Side of (
$$
\star
$$
)  
First decimate:  $x_{(\downarrow M)}[n] = x[nM]$ 

Then expand it:

$$
\left\{x_{(\downarrow M)}\right\}_{(\uparrow L)}[n] = \begin{cases}x[nM/L], & nM/L \text{ is integer} \\ 0, & \text{otherwise}\end{cases}
$$

Note: *nM*/*L* is integer only when *nM* is divisible by *L*

# **Special Case: Commutation Works (cont.)**

Write Down Right Side of  $(\star)$ First expand:  $x_{(1L)}[n] = \begin{cases} x[n/L], & \text{if } n \text{ is divisible by } L \\ 0, & \text{otherwise} \end{cases}$ Then decimate it:

 ${x_{(\uparrow L)}_{(\downarrow M)}[n]} = \begin{cases}x[nM/L], & \text{if } n \text{ is divisible by } L\\0, & \text{otherwise}\end{cases}$ 

Now... what is needed to make Left =  $Right??$ 

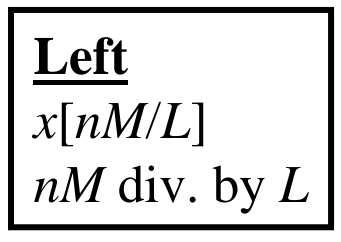

Need these to both be truefor all the same values of *n* and want no values of *n* that cause only one to be true

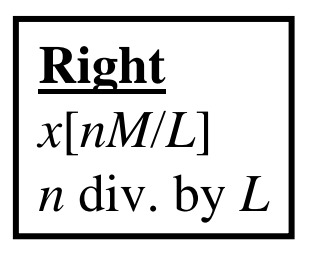

If *M* & *L* are **not** co-prime, then there *are* values of *<sup>n</sup>* for which *nM*/*L* ∈ *Z* but *n*/*L* ∉ *Z*

#### **<End of Proof>**